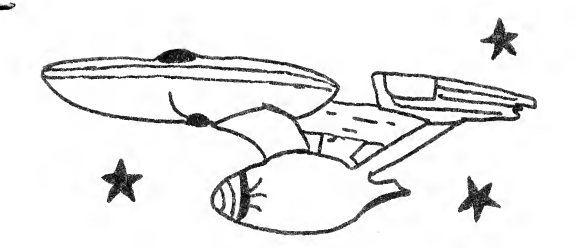

### **Eastern House Software**

March 1981 #1 THE EHS GRZETTE

PAGE 1

The EHS Gazette is  $\mathbb{Z}_2$ newsletter published free  $+$ a supplying  $\ddot{=}$ anyone self-addressed stamped envelope (SASE). Since we, a software house publish this newsletter, we make "no bones" about the fact that we are biased in EHS products and favon :  $\sigma$   $+$ certain other products we like. We hope you like our products and find this newsletter of great value. But, we also want this newsletter to provide a source of seneral PET oriented information, and to do this we need the help of our readers. If you have information that you would like to share, please send it to EHS Gazette, c/o Linda . Tir. 3239 EHS. Winston-Salem, N.C. 27106.

Gazette may The EHS be copied and reproduced by our readers. We encourage this  $\mathbb{Z}^m$ a dissemination of information. 'certain dust -T+ you **COPY** portions of this newsletter, we ask that you sive credit to EHS Gazette and any author whose with 土竹曲 byline appears material. Readers who submit information, please note this policy.

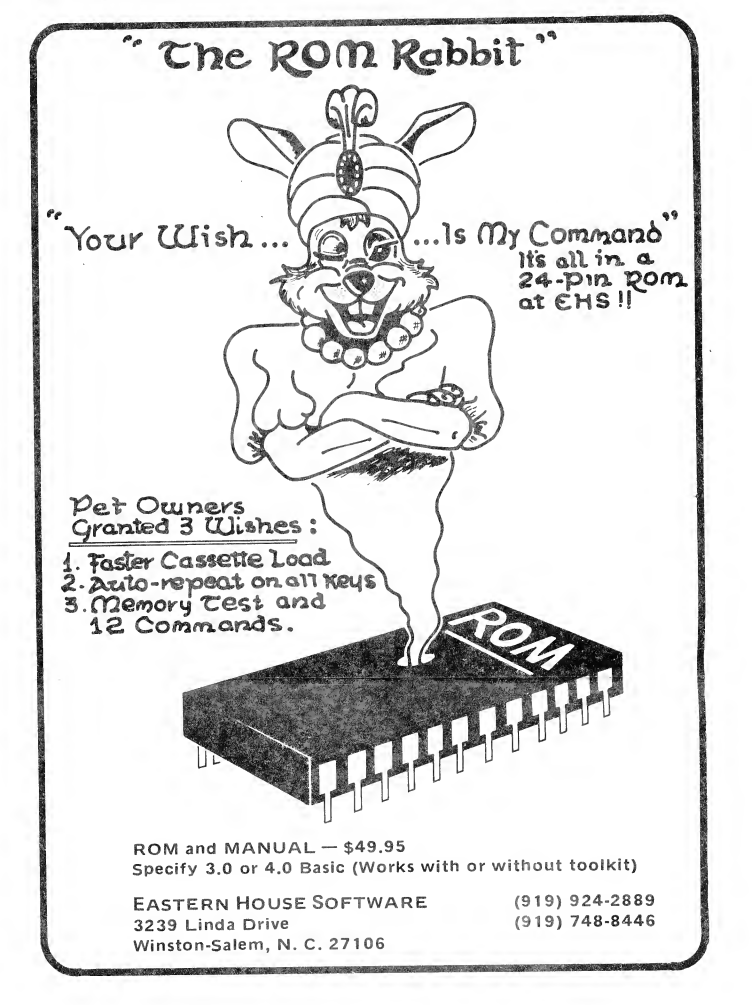

For a <u>free copy</u> of the next issue, be sure and gend a SASE 土口 EHS Gazette 0/0 EHS. Make Sure its an 184 stamp!

Bored with nothins to do?

Take this sazette to a copy machine and make some copies for your friends, computer club, etc.

Need communication with a fellow PET enthusist?

------------- Select a name from a back issue of a masszine and send that person a copy of this sazette. Include a note that you thought he might like a copy and describe what you are doins, a problem with the PET you're havins, etc. Who knows, you might obtain the information you need, provide him with information he needs, and in the process make a life-long pen-pal.

The EHS Gazette - PET Version PAGE 2

### ASSM/TED to ROM Rabbit Linkase

ASSM/TEI EHS I has. now. working with ROM Rabbit. The standard PET cassette 1/0 takes about 3 minutes to load 8k bytes - but ROM Rabbit loads 8M in about 30 seconds! (Similar apply 土口 - saving times programs.) What a convience to quickly load source from tape in only a fraction of the time it did take. ROM Rabbit is truly an inexpensive bridge between cassette and disk. EH  $will$  supply. upon request these linkages to anyone-who purchases or has purchased ROM Rabbit. ROM Rabbit sells for \$49.95 (includes rom chip and manual), works with the Basid Programmers Toolkit, and, like ASSM/TED, versions **All Address** available for 3.0 and 4.0 Roms and 8032 (please specify wher ordering).

 $H\cap TE$ : Anyone who – rurchases ROM Rabbit can purchase the EHS Assm/Ted Scroll packase for an additional \$15.00. Scroll allows forward **A**TH nevense scrolling thru ASSM/TEI source files using the cursor up/down keys. For example, cursor to the bottom of the

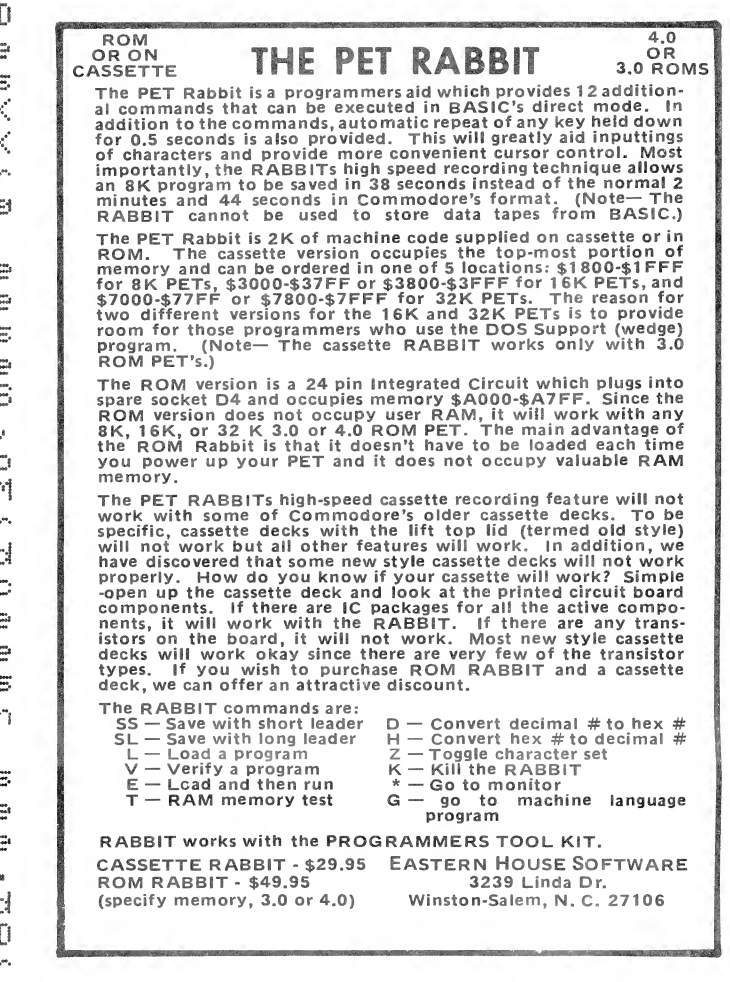

screen, hit cursor down asain, and the next source line appears. Hit asain and the next and so on. Cursor to the top of the screen, hit cursor up and a reverse scroll occurs. Since auto-repeat is provided on all keys, cursor up/down may be held down for continuous scrolling. We are very sure you will find SCROLL to be a utility you will find well worth \$15.00. When ordering SCROLL, specify 3.0 or 4.0 noms, or 8032 CBM.

### Unimplemented 6502 Opcodes!

An unimplemented opcode is a machine code byte that is undefined to the 6502. For example, the byte FF is unassigned in the 6502. It's execution should never occur and if it is ever executed, the chip manufacturers will not suarantee what will happen. Space Invaders, the most popular same ever written for the PET,

This is not copyrighted material

### $\overline{G}$  and  $\overline{G}$  is the collection problems if the collection  $\overline{G}$  of the collection  $\overline{G}$  and  $\overline{G}$  of the collection of the collection of the collection of the collection of the collection of the collecti The EHS Gazette - PET Version PAGE 3

na politika<br>18 de januar - Andrea Andrea Alban Andrea Maria (1885), antiga a control de la control de la control de la co niscalculated branch offset at location \$ nould contain an \*rn. Even though Space invaders allows<br>of an implemented opcode, it still works - at least on our<br>lor't know for sure if all the different manufacturers (580) chips will behave the same though. PETs. I don't know for sure if all the different manufacturers 6502

we found this using the EHS TRAP 65. We also found that<br>Word Pro II has a bad branch.

Output the Time from Machine Language! BOOK SK.TIMBER 1999

wanted the ability to print the time from machine language<br>compute the following each: code? You can via the following code: S COde:<br>F TIME EDOM MOOUTUE LOUGHO

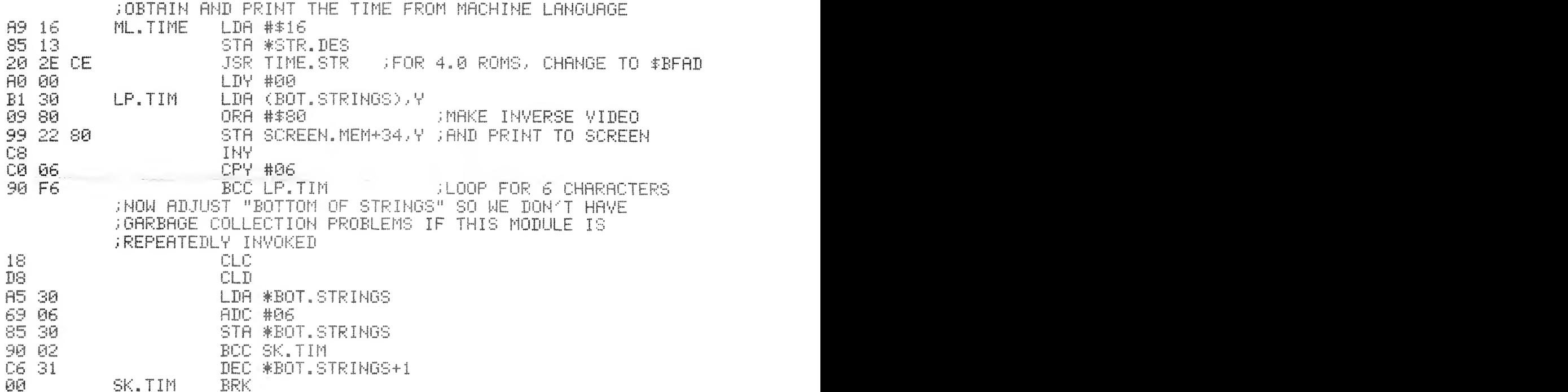

sstems<br>------<br>ter, Mo. 63011 has<br>outers they call the /1U Commodore We'versthes the call the<br>Wersthes the versionally<br>USer port and cassatte erammer for PET<br>fully assembled<br>to the PET is uis interface. Even though we are not in any way associated with K-Z, we consider their product of high quality. Contact K-Z for pricing.

### The News Column

lems with its \$300 VIC<br>manufactured overseas VIC -

This is not comerishted material

and its being redesigned in order to pass FCC radiation requirements. Commodore insiders say the VIC will appear in June 1981.

Sowiet Microprocessor? - Yes, the USSR has finally Souriet MPII developed one. It's dubbed K80IK80.77. A U.S. computer company obtained a copy from an East Bloc country and took a peek inside the chip. They found that it was patterned, though not an outrisht copy, after the INTEL 8080. The Soviet micro is contained in a 48-win DIP with eight wins not used. The chiw size was rather large -- 42K mils square as compared with INTEL's 26K mils square. It seems that the Soviets were intent on quickly producing a micro with little interest on production cost. Their chip fabrication technology was found to be about 3 years behind the U.S. and Japan.

32-bit MPU -Intel has coined a new term, "micromainframe", to describe its new 32-bit iAPX432 MPU chip set. The iAPX432 is housed in three 64-pin chips and contains approximately 200,000 transistors. The iAPX432 can address a logical space of 4 billion bytes. Initial cost for the three-chip set is planned to be \$1,500.00. Hewlett Packard also announced a 32-bit MPU with 450,000 transistors on a single N/MOS chip - 7 watts are dissipated (hot ain't it!). See Electronics News, Feb 23,1981 for more news on these MPU's.

### ASSM/TED Default File Boundaries

Does PET Macro ASSM/TED defaults for text file and label file bother you? They can be changed via the DSET command or permanently if you make the following changes to your copy of ASSM/TED:  $354F - 10$  hi lo hi lo hi lo hi  $+5$  addresses

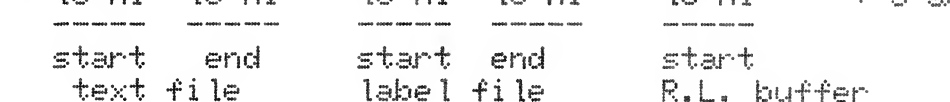

ASSM/TED Screen Edit Update 

Have you ever cursored up on the screen, made a change, hit neturn, and noticed that the ASSM/TED prompter (")") overwrites the left-most disit of the next lines line-number? Well, we have a fix so this won't bother you anymore. Try entering the following patch: 017R = 08 94 05

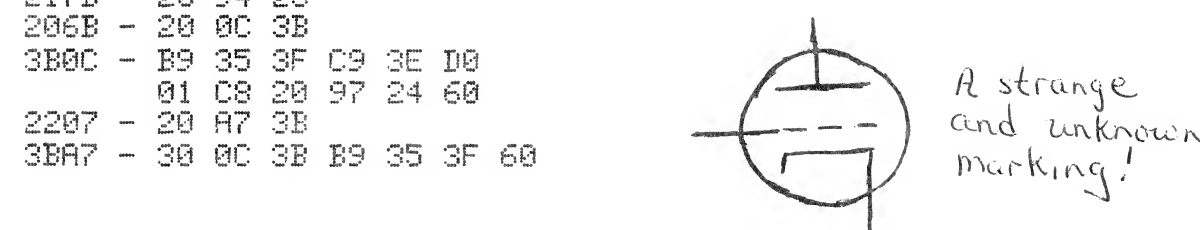

This is not copyrighted material

 $\epsilon$ 

# The EHS Gazette - PET Version. - Between Music Books - PET Mersion - PHOE - SOUND COMPOSER - SOUND COMPOSER - SOUND COMPOSER - SOUND COMPOSER<br>- PET SOUND COMPOSER - SOUND COMPOSER - SOUND COMPOSER - SOUND COMPOSER - SOUND COMPOSER - SOUND COMPOSER - SO

bined with BASIC programs.

# • Produces 6502 OBJECT CODE used to compose musi¬

EHS has 6800 and 8080/8085 Cross-Assemblers available for the **PET and**<br>Apple computers. A Cross-Assembler is an assembler program that Apple computers. A Cross-Assembler is an assembler program that<br>functions on a certain-processor-but-assembles-code-for-a-different<br>processor. For example, EHS's MAE6800 Cross-Assembler is an processor. assembler/text editor that functions on a 6502-based PET but it<br>generates machine code for the 6800. You still write your program in 6502-based PET but it 6800 Assembly Lansuase and the senerated object<br>down-loaded-to-a-6800-based-system-for-execution. A-s 6800 code must be A good use is in a University or company that already has a PET and must-develope a<br>program for say a 6800 based controller. If you've already got a<br>PET, it sure beats having to shell out another \$10,000+ for a 6800 PET, it sure beats having to shell out another \$10,000+ for a 6800<br>Motorola Development System. A Commodore computer, MAE6800, and the PET, it K-Z EPROM Programmer makes a nice 6800 Development System.

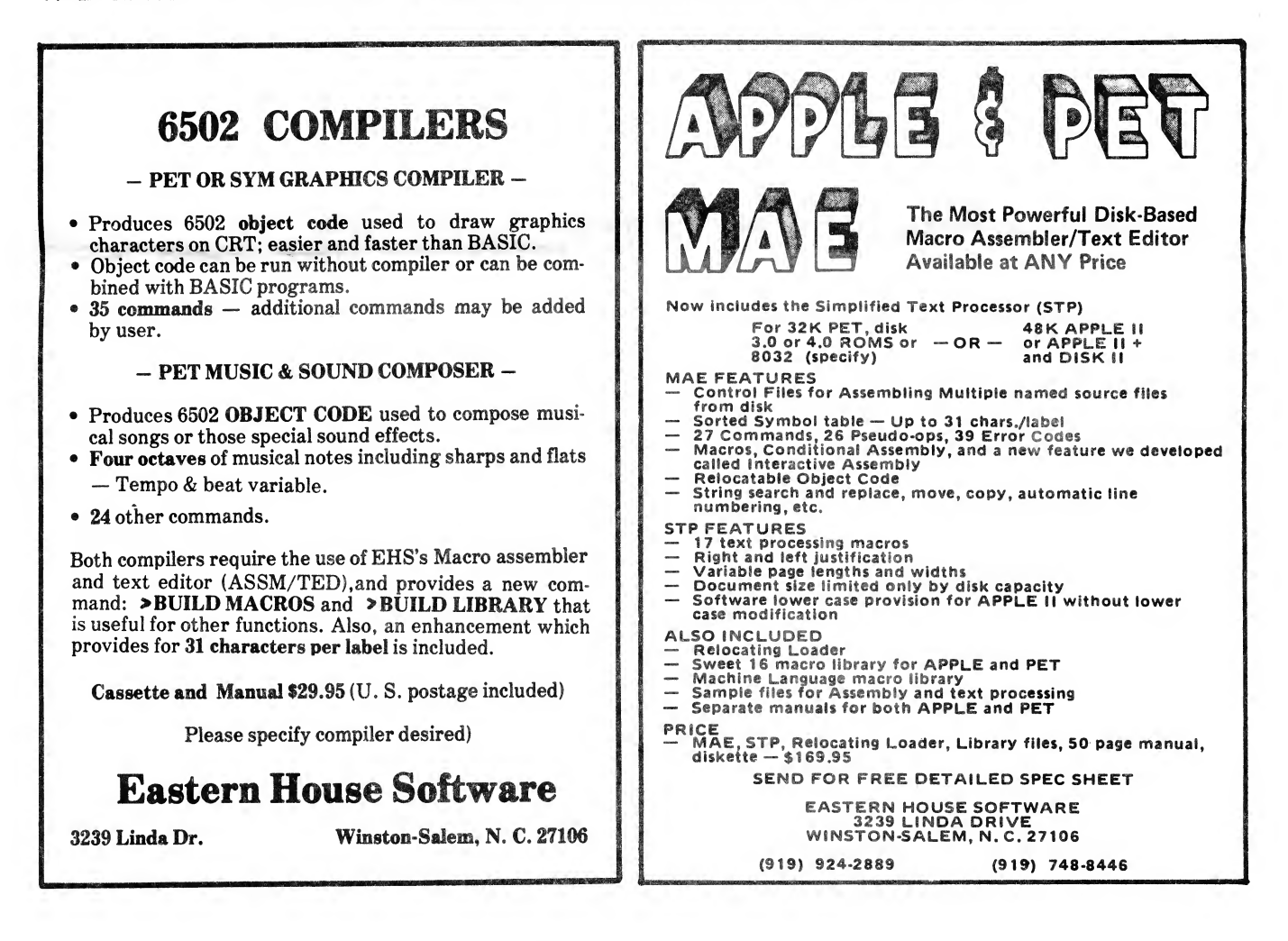

This is not copyrighted material

The EHS Gazette - PET Version PAGE 6

 $\mathcal{A}(\mathcal{A})$  and  $\mathcal{A}(\mathcal{A})$ 

Uperade ASSM/TED from 3.0 ROMS to 4.0 ROMS 

If you uperade your PET ROMs to 4.0, you will find that the copy of ASSM/TED for 3.0 ROMs will not function properly. To modify ASSM/TED 3.0 to 4.0, make the following changes:  $3E47 - 20 D3 F4$ <br> $3E4F - 20 E5 F5$ <br> $3E54 - 20 7B F6$  $3740 - 85 D4 49 88 85 D1$ <br> $374C - 85 D4 49 88 85 D1$ 3E3A - 20 95 F6 20 57 F8 3E5A - 20 6D F4 20 A3 F8 3E40 - 20 49 F4<br>3E60 - 20 2B F9 3E94 - 20 E3 F6

> Printer Driver for ASSM/TED

To interface ASSM/TED to the 2022 or 2023 IEEE printer, enter

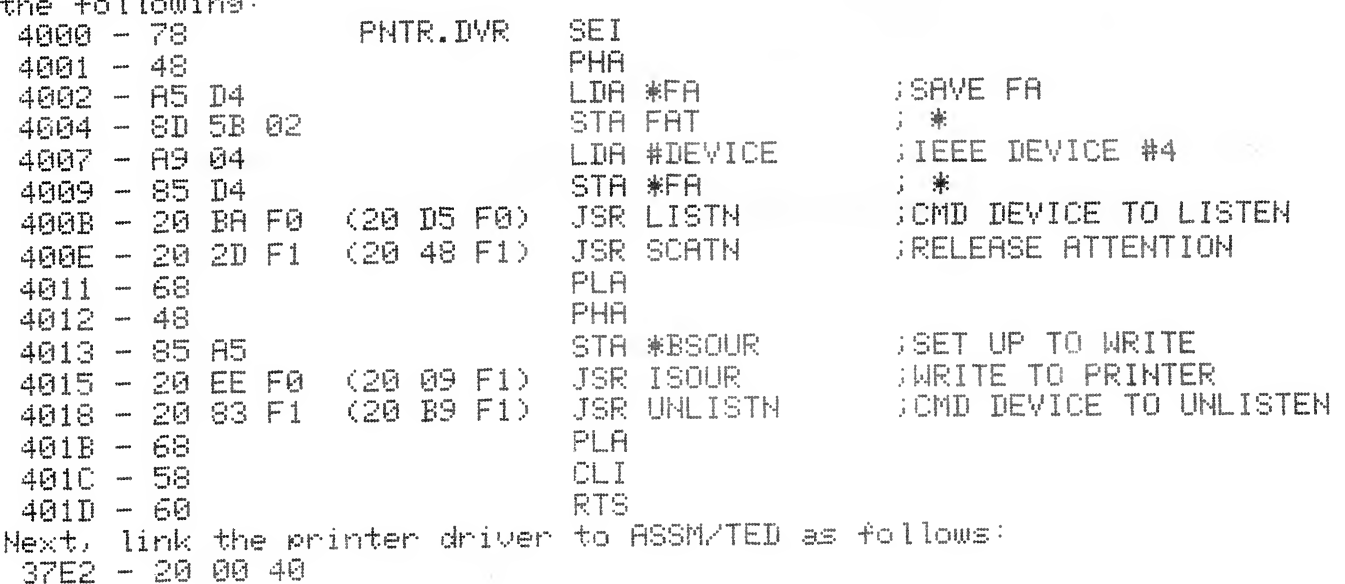

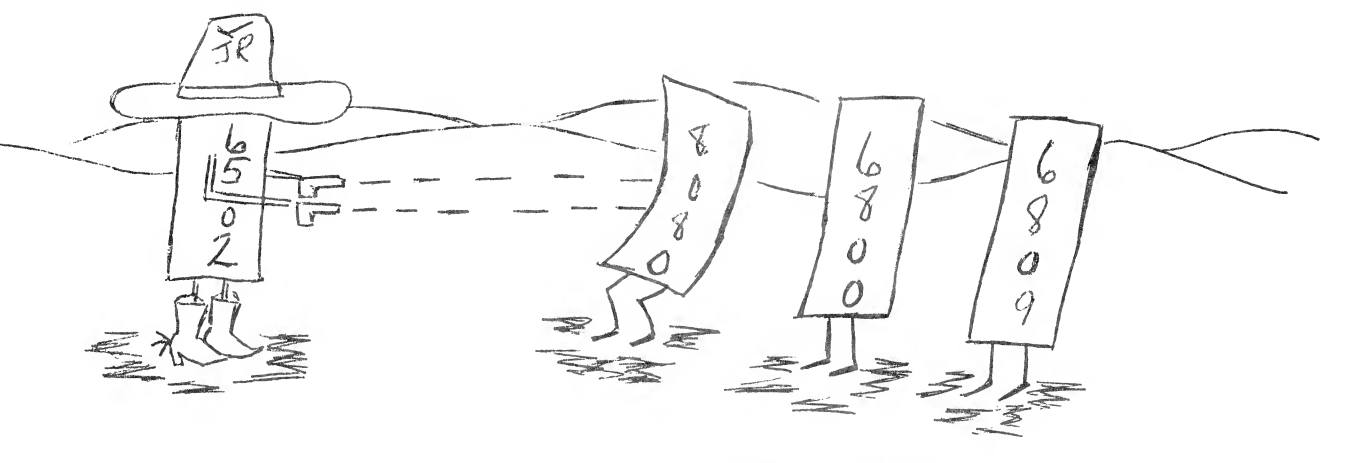

This is not communishted material

 $\sim$   $\kappa$ 

 $\sigma$  .

Other items you can buy thru EHS PAGE 7

Supersort/Superbase by James Strasma

Supersort/Superbase consists of the following 2 programs:

A machine language Shell-Metzer general purpose sorting program  $1.5$ that sorts a Basic programs string and integer arrays\_at lightning speed.

A sequential file manager (Superbase) that uses Supersort for 25. sorting. Use Superbase for mail lists and other file management needs. Commands to add and chanse data, print to screen or printer, sort on a specified item, etc. \$35.00 (Disk only) includes documentation.

Games sold by EHS

Space Invasion — By Richard Mansfield, for 8032 PET. Action-packed shoot-em-down same. Action like Space Invaders Rane category of program as there are few games for but different.  $8032. - 14.95$ 

By Richard Mansfield, for 2001 series PET. Muon Muon Invasion warships have just entered the Milky Way. Its up to you to blast them with your gravitation beams. \$9.95

By Richard Mansfield, for any PET. Two player word Hidden Words game in which the winner is the player who identifies the greater number of words in the time allowed. \$9.95

By Betsy Robinson, for any 40-column PET. UFO Search -From constellation Cassiopeia and the Bis Dipper  $+$ a Scorpius and Perseus, this program displays graphical representation of one or more constellations. You suess if there is a UFO in the STARS. Its you (Earth) against outer space. \$9.95

Speedy Biorythm -By Betsy Robinson, for any 40 column PET. Plots biorsthm on PET's screen. \$9.95

NOTE: All prices for sames are for. shirment on cassette. **Fidd** additional \$3.00 if you want sames shipped on diskette.

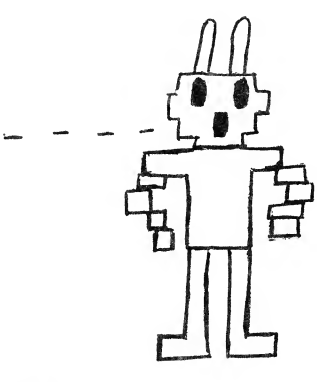

This is not copyrighted material

# FREE ASSM/TED and ROM RABBIT with purchase of **SPECIAL: Additional 10%**

 $\mathcal{A}^{\text{max}}$  are the state on diskette  $\mathcal{A}^{\text{max}}$  and  $\mathcal{A}^{\text{max}}$  are the state on diskette  $\mathcal{A}^{\text{max}}$ 

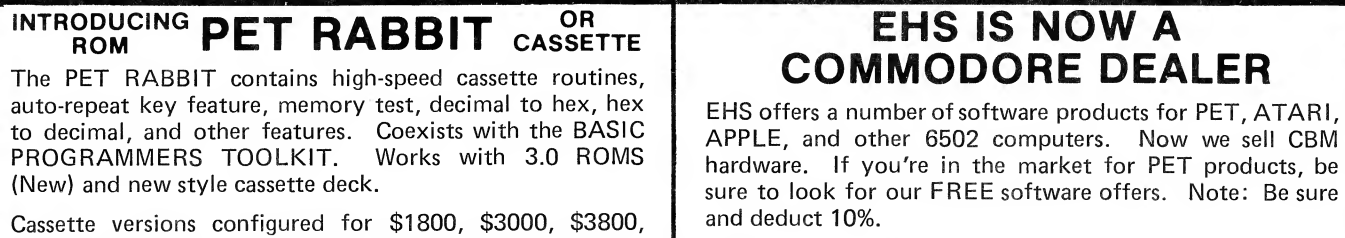

ROM version configured to plug into P.C. board at \$A000 (3.0) or \$9000 (4.0).

FREE ROM RABBIT with purchase of 8K PET and tape deck.<br>SPECIAL - ROM RABBIT and cassette deck - only \$134.95 deck.

### **MACRO ASSEMBLER AND TEXT EDITOR**

Macro and conditional assembly, string search and replace,<br>10 char./label, AUTO line numbering. MOVE, COPY,<br>DELETE, NUMBER, and much more 20+ commands, and<br>20+ proud **TRAP 65** 20+ pseudo ops.

FREE ASSM/TED and ROM RABBLE with purchase of  $\boldsymbol{\mathsf{A}^{T}$  ATARI M.L. MONITOR

FREE MAE with purchase of 32K PET and disk drive.<br> **TINY-C FOR PET** 

Assoc. Useful for learning a modern structured programming<br>
language. Diskette – \$50.00. Owners manual – \$50.00 When you purchase a new ATARI or add on new RAM

# **COMPILERS**

Graphics Drawing Compiler for PET and SYM. Works with Macro ASSM/TED. The GDC is composed of a number of macros which emulate a high-level graphics drawing language. In addition to the macros, GDC provides some very useful enhancements to the ASSM/TED. Manual and Cassette -\$29.95.

Music and Sound Composer for PET. Works with Macro ASSM/ TED. The MSC is composed of a number of macros which emulate a high-level computer music language. In addition to the macros, MSC provides some very useful \$29.95.

Send check or money order in U.S. dollars. Add 2% for postage for CBM orders. Overseas software orders add \$5.00. All software mailed free in USA and Canada. Purchase orders acceptable.

and deduct 10%.

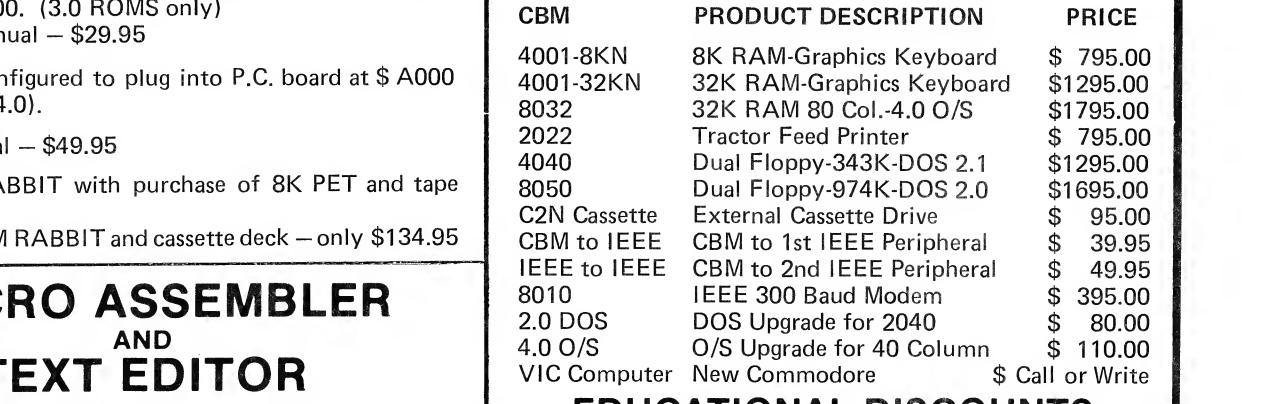

Graphics Drawing Compiler for PET and SYM. Works with Specify 2.0, 3.0, or 4.0 ROMS.)<br>
Macro Assumed Contract of ASSM/This is a real machine language debugging tool<br>
Macro ASSM/This is a real machine language debugging tool<br>
And time saver. Also useful for teaching trap vecto Specify 3.0, 4.0, or 8032)<br>ATARI cassette version with machine language monitor  $\frac{1}{2}$  extension of instruction set in schools. 3% X 4% printed. ATART cassette version with machine language monitor –<br>
\$49.95. Also available on diskette \$53.95. The matrix of the MPPLE, SYM. Only \$149.95.

6502 registers. Will coexist with BASIC. Monitor uses the screen editing capabilities of the ATARI to allow easy use. Music and Sound Composer for PET. Works with Macro

FREE MAE and TINY-C with purchase of 32K PET, disk modules, you need to be sure that the memory is working<br>properly. (Remember, you only have a short guarantee on your memory!) Cassette and manual  $-$  \$6.95.

# **APPLE PRODUCTS**

Macro ASSM/TED - includes manual, on cassette -\$49.95, on disk  $-$  \$55.95

Apple MAE - similar to PET MAE. A powerful assembly development system on diskette for 48K APPLE II or plus. (Requires license agreement) - \$169.95.

PIG PEN - 100% M.L. word processor for use with Apple ASSM/TED. Fast text formatting, vertical and horizontal margins, right and left justification, centering, titles, foots, shapes, etc. Manual and source included, on cassette -\$40.00, on diskette - \$45.00

Apple Mail List System. Provides sorting on zip code or enhancements to the ASSM/TED. Manual and Cassette  $-$  ast name. Approximately 1000 names/diskette. Manual and Diskette  $-$  \$34.95.

## ORDERING TERMS **FRASTERN HOUSE SOFTWARE**

3239 Linda Drive, Winston-Salem, N.C. 27106 Ph. Orders - 9-4 EST (919) 924-2889 After 4 pm 748-8446 Send SASE for free catalog

### CHO ORDER FORM

 $\overline{a}$ 

 $\overline{\phantom{a}}$ 

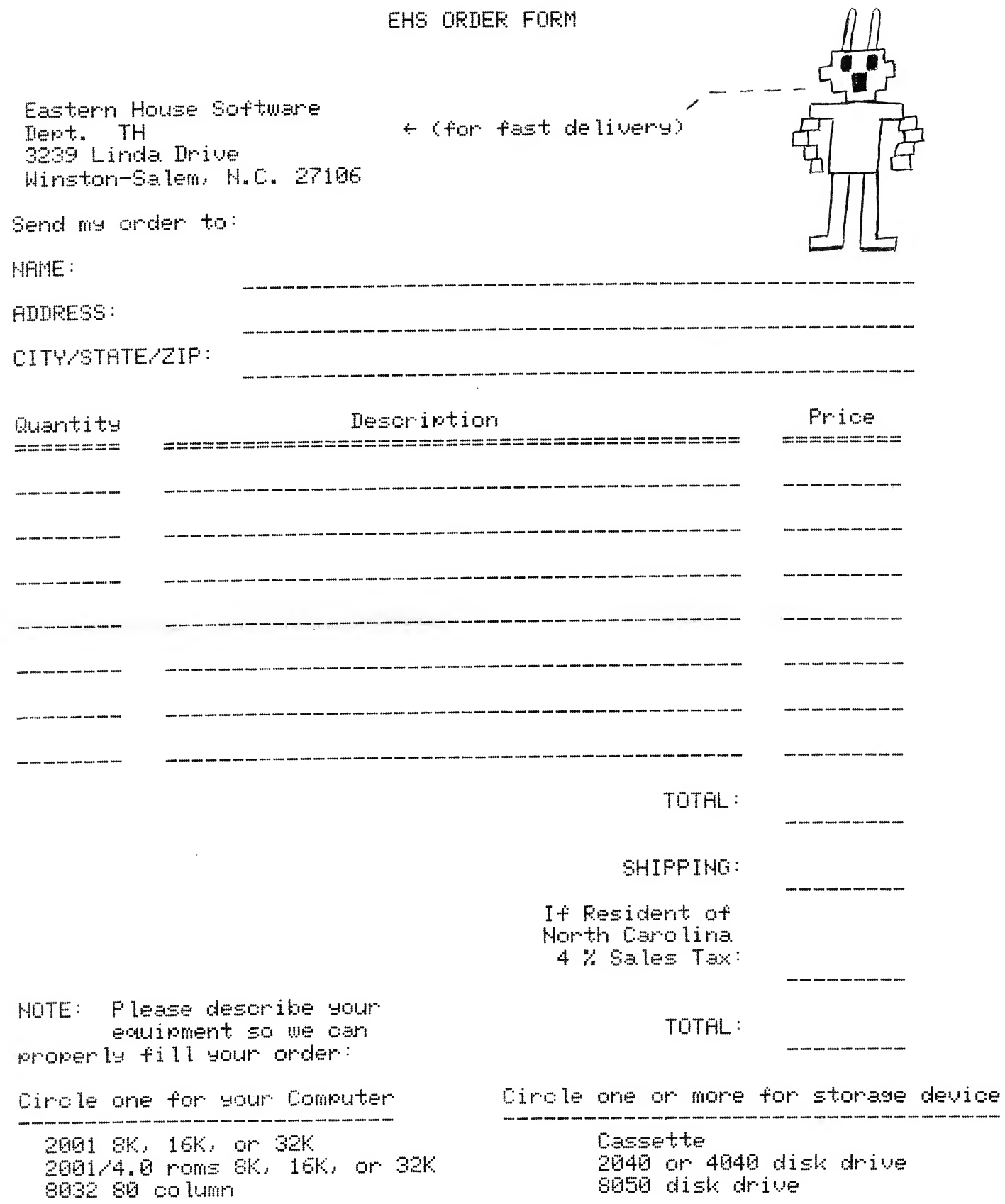

 $\mu$ 

 $\wedge_n$ 

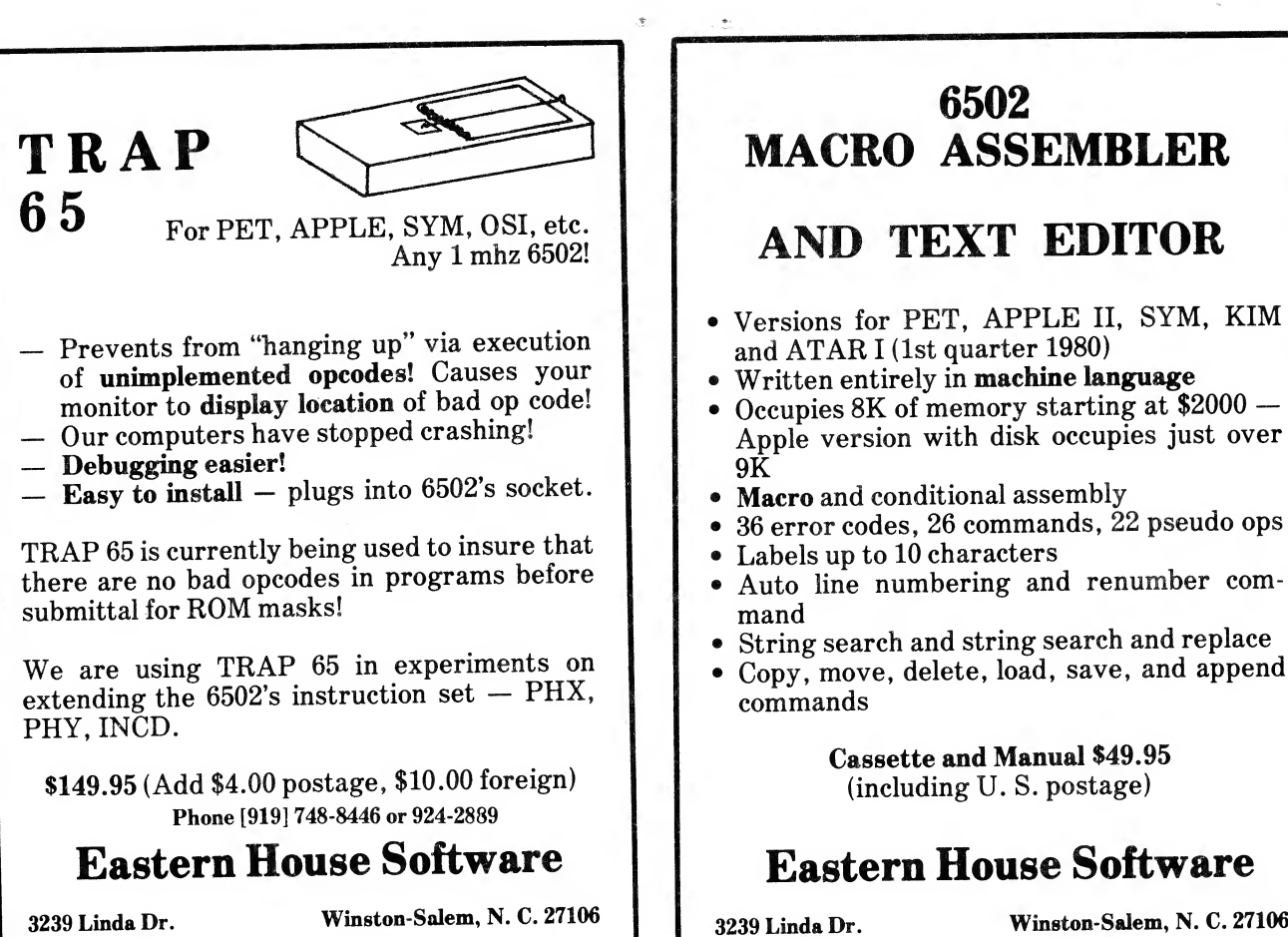

### 6502 **MACRO ASSEMBLER**

- 
- 
- 
- Macro and conditional assembly
- 36 error codes, 26 commands, 22 pseudo ops
- Labels up to 10 characters
- Auto line numbering and renumber command
- String search and string search and replace
- Copy, move, delete, load, save, and append commands

**Cassette and Manual \$49.95** (including U.S. postage)

## **Eastern House Software**

3239 Linda Dr.

Winston-Salem, N. C. 27106

# **EASTERN HOUSE SOFTWARE**

3239 Linda Drive Winston-Salem, N.C. 27106